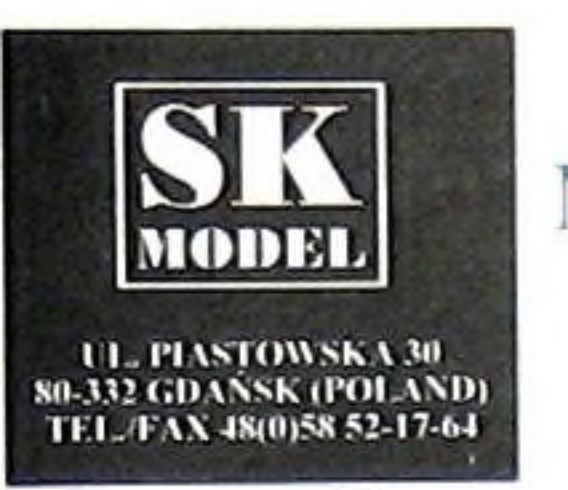

## **MODEL DO SKLEJANIA W SKALI 1:72** 1/72 SCALE MODEL CONSTRUCTION KIT

North American RA-5C "Vigilante" jest pokładowym samolotem rozpoznawczym Marynarki Stanów Zjednoczonych Ameryki. Powstal, on jako rozwinięcie pokładowego samolotu szturmowego A-5A.

#### DANE TAKTYCZNO-TECHNICZNE RA-5C "Vigilante"

Załoga-2 osoby, Rozpiętość-16,15m, Długość- 22,31m, WysokoSC- 5,90m, Maks. masa startowa- 31750kg, Maks. predkość- 1,9 Macha na wys. 12200m, Naped- silniki GE/J79-GE-10 o ciagu 5395kg każdy.

## **INSTRUKCJA MONTAŻU**

### **UWAGI OGÓLNE:**

1. Przed rozpoczęciem sklejania modelu należy dokładnie zapoznać się z instrukcją montażu.

2. Poszczególne elementy przed posmarowaniem klejem należy dokładnie dopasować "na sucho". obrabiając w razie potrzeby pilniczkiem, papierem ściernym lub ostrym nożykiem.

3. Malowanie drobnych elementów najlepiej przeprowadzić przed wycięciem z "ramek".

#### **NAKLEJANIE KALKOMANII:**

1. Wyciąć z arkusza wszystkie elementy, które mają zostać naklejone na modelu.

> **CZEŚCI ALTERNATYWNE ALTERNATIVE PARTS WECHSELBAUTEIL**

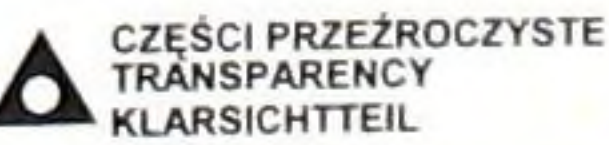

2. Elementy przeznaczone w danej chwili do naklejenia włożyć do ciepłej wody na czas ok. 10-20 sek..

3. Po wyjęciu z wody poczekać aż kalkomania całkowicie odmoknie (2-5 min.), i daje się łatwo przesuwać po papierze.

4. Nałożyć kalkomanię zsuwając ją z papieru na oznaczone na schemacie miejsce.

5. Wgnieść kalkomanie w fakturę modelu przy pomocy miękkiej szmatki, usuwając jednocześnie pęcherze powietrza i wodę znajdującą się pod kalkomanią.

UWAGA:Nie wkładać jednocześnie wszystkich wybranych elementów do wody, a jedynie te, które będzie można nałożyć w ciągu kilku minut.

> KLEIC **CEMENT** FBEN

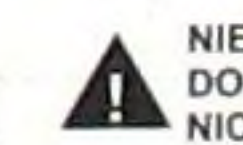

**NIE KLEIC** DO NOT CEMENT **NICHT KLEBEN** 

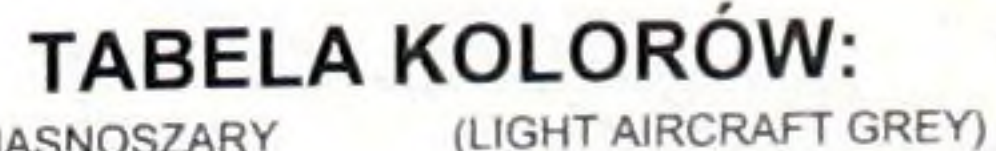

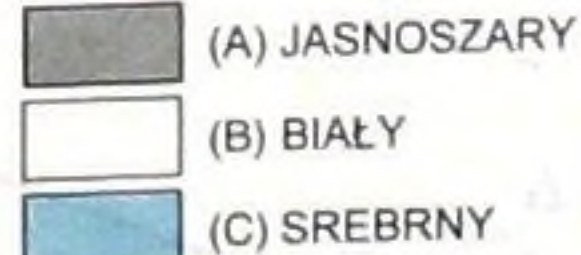

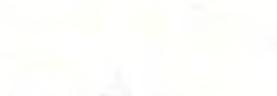

(WHITE)

Humbrol 130

Humbrol 166

Humbroll 11

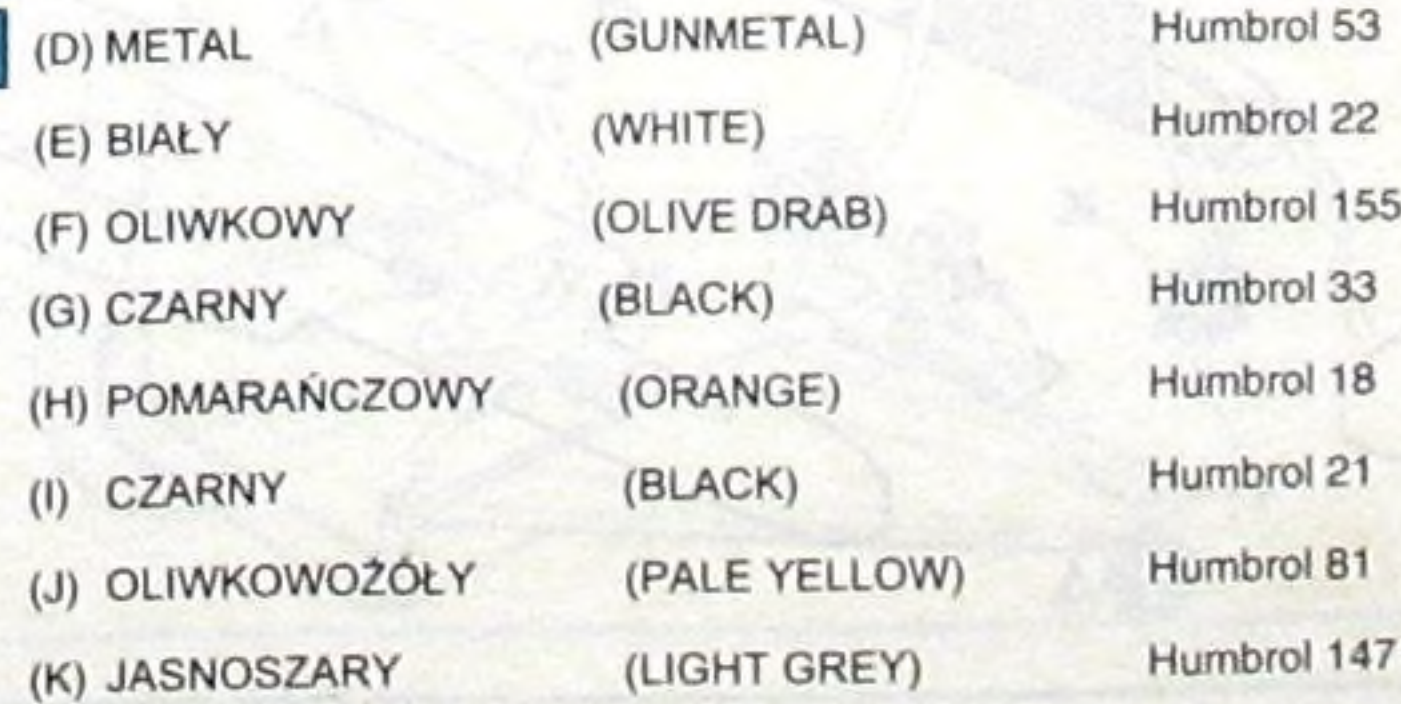

(SILVER)

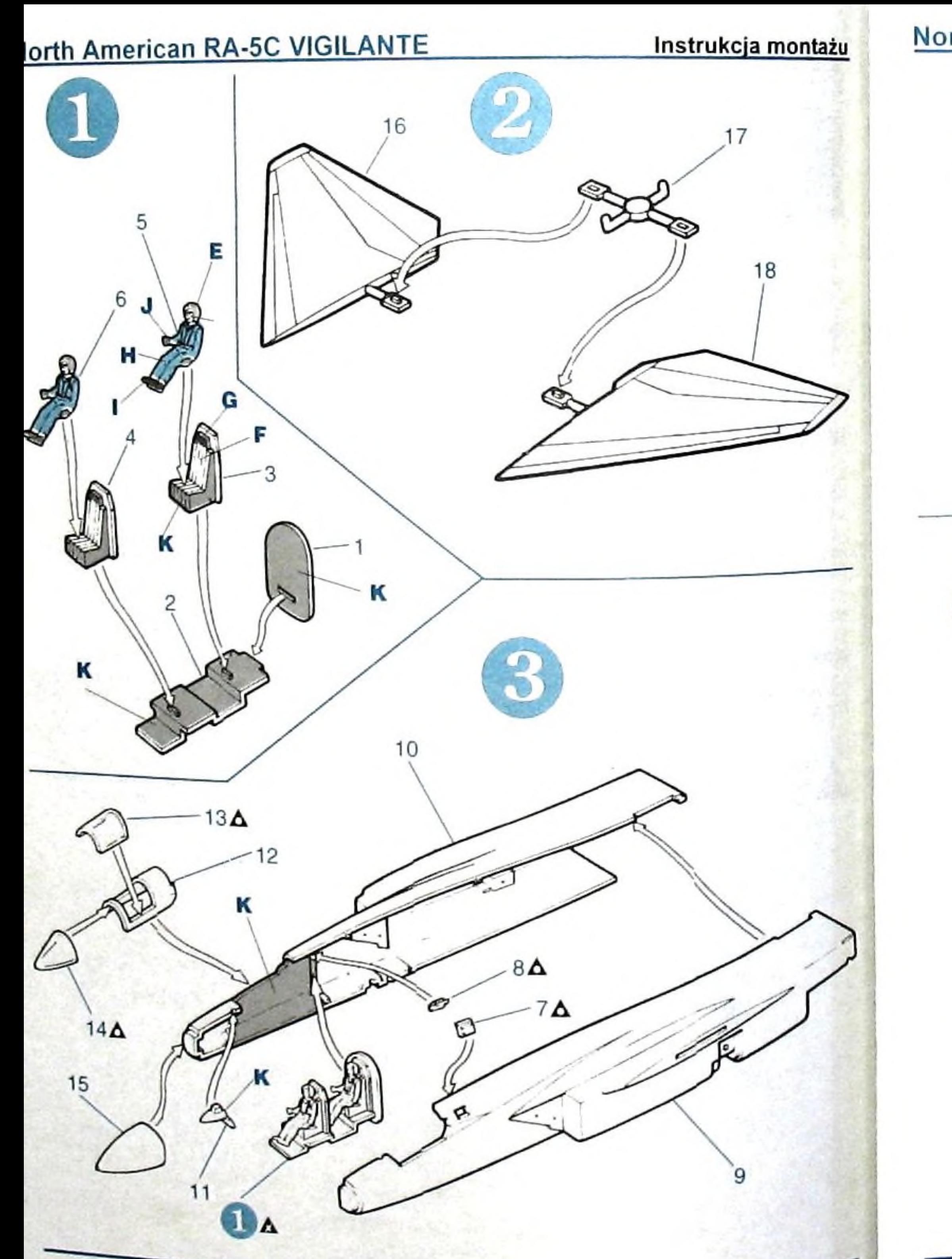

#### Instrukcja montażu

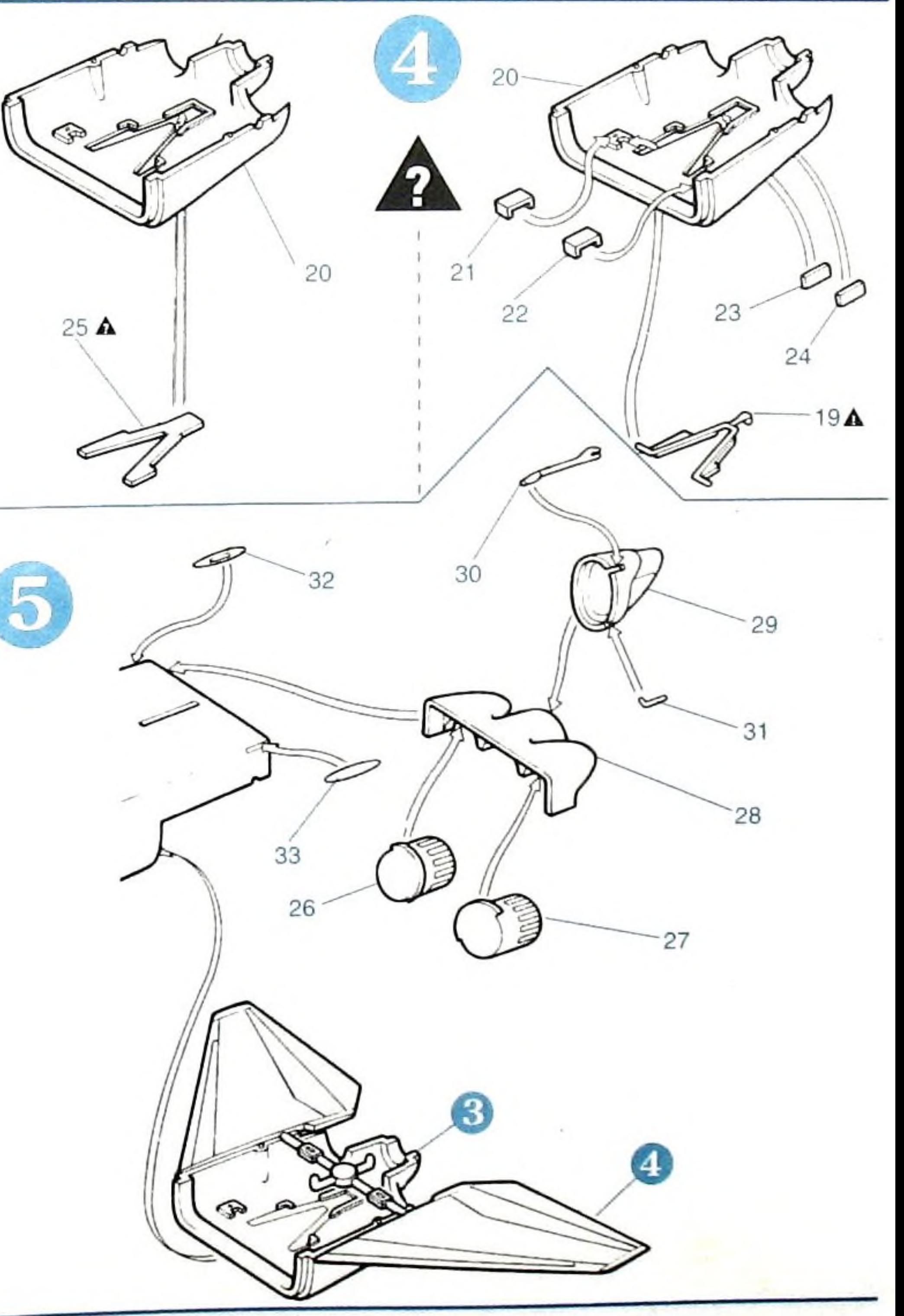

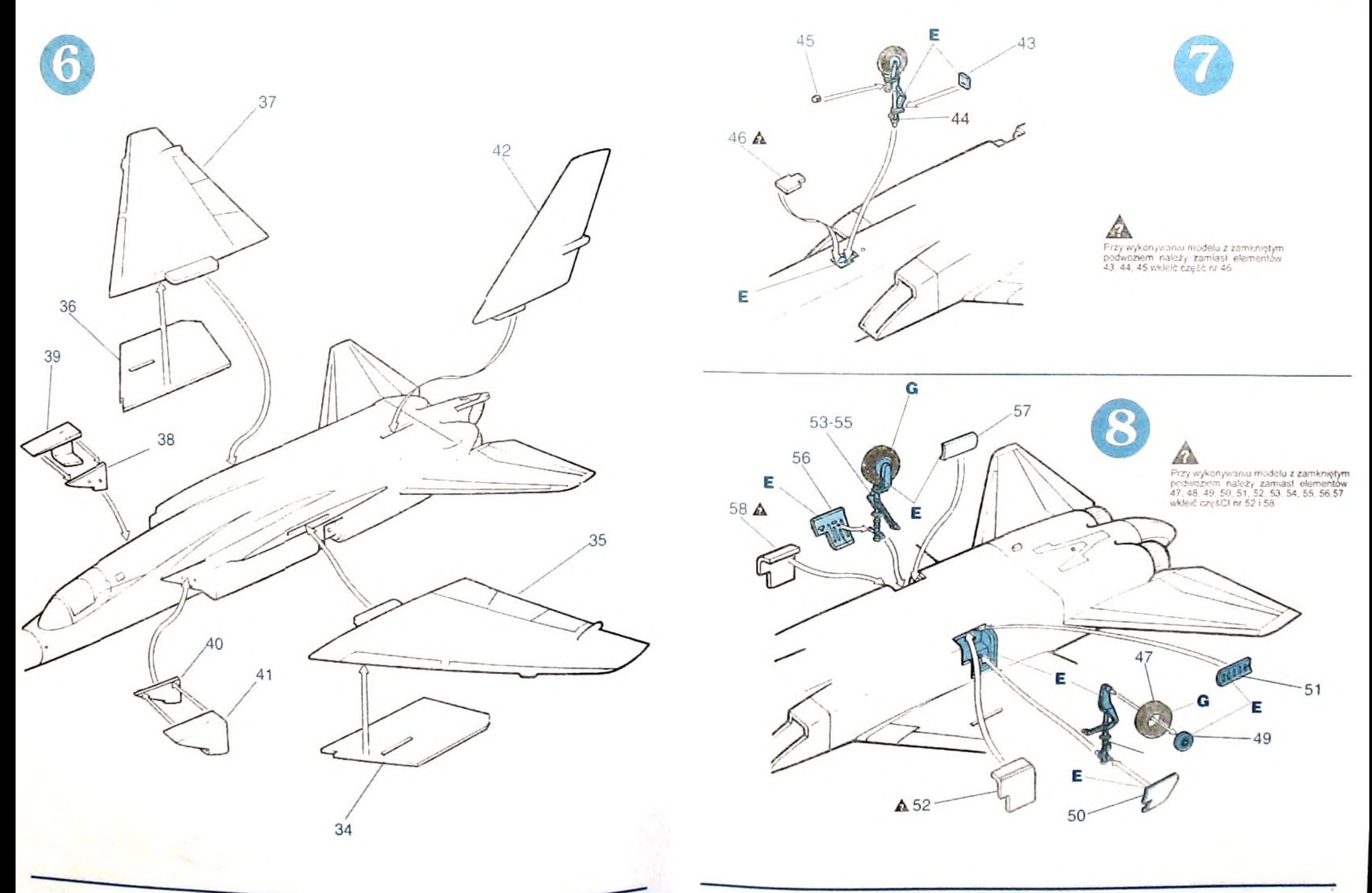

## Instrukcja montażu

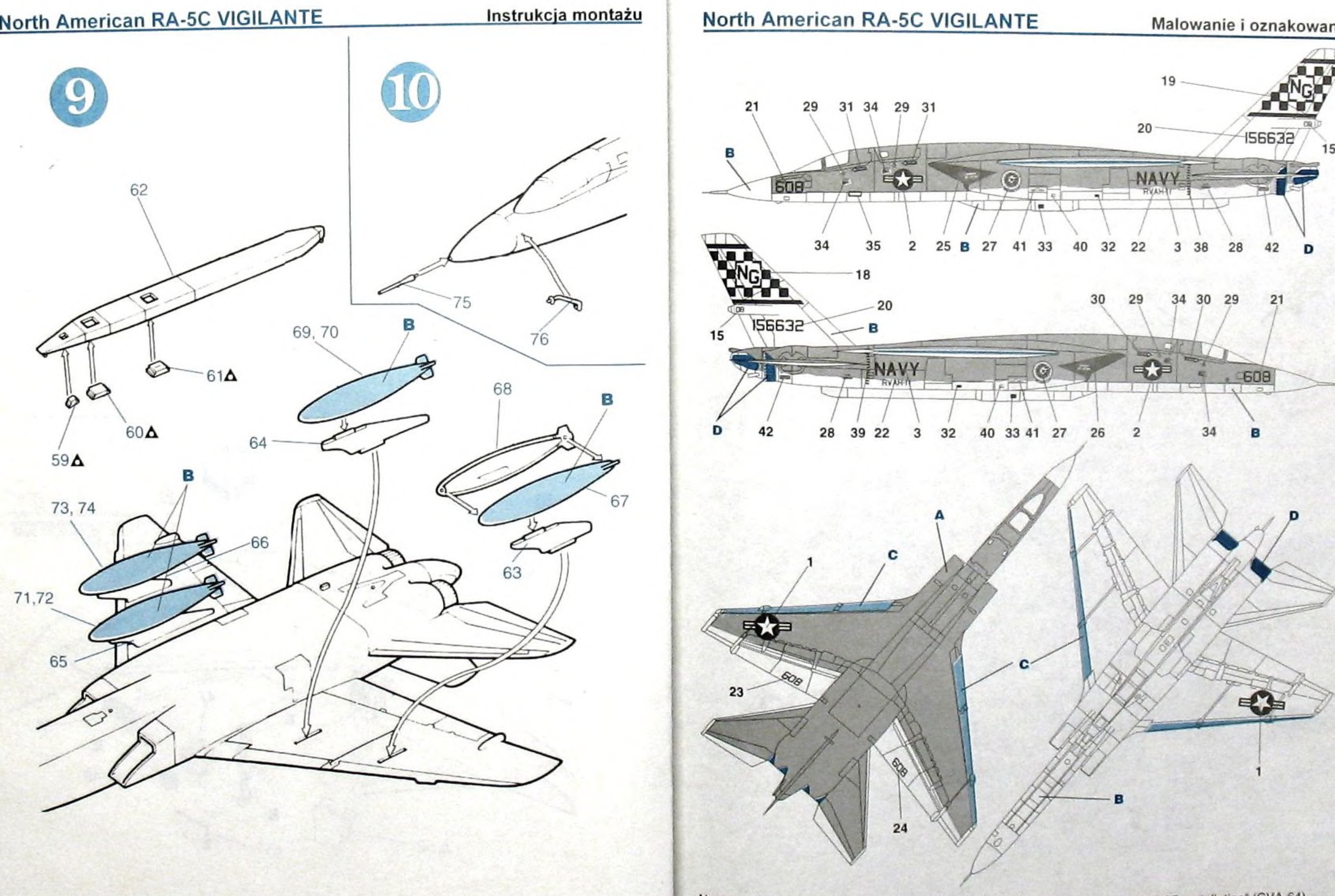

North American RA-5C, BuNo.156632, "NG" 608, z RVAH-11, lotniskowiec USS "Constellation" (CVA-64).

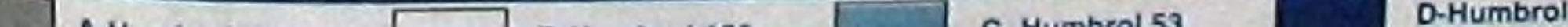

#### Malowanie i oznakowanie

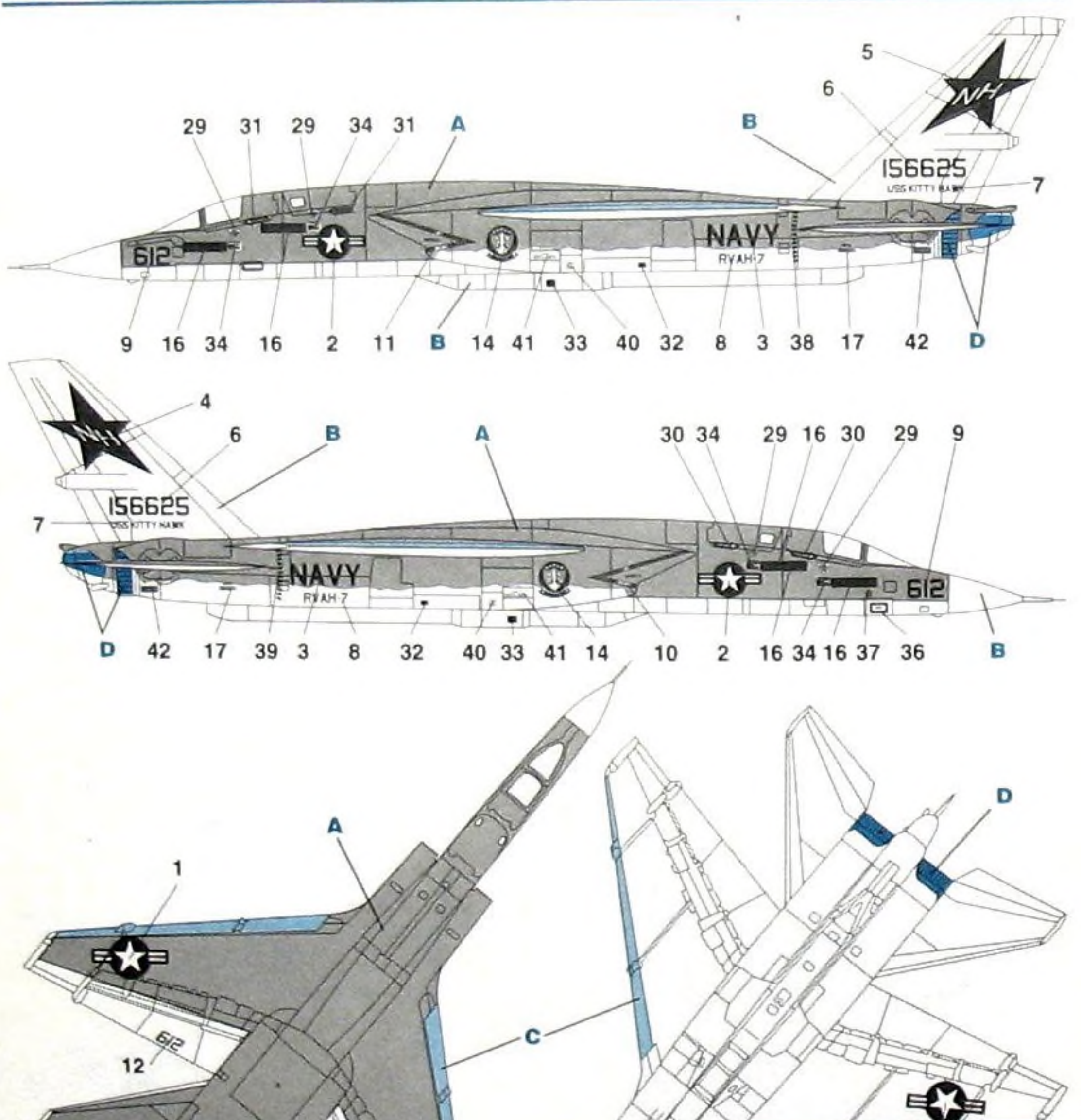

# North American RA-5C, BuNo.156625, z RVAH-7, lotniskowiec USS "Kitty Hawk" (CVA-63).

E

13

в

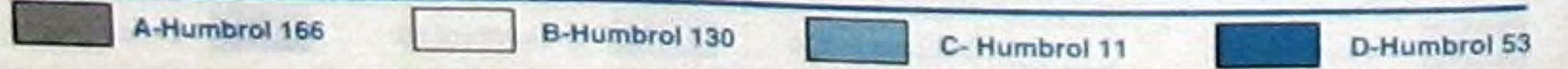

16.

в